### CS 2113 Software Engineering

**Java 4: Class Organization, Abstraction**

Use IntelliJ to "Check out from Version Control" this git repo: **<https://github.com/cs2113f18/template-j-4>**

> Click **Yes/Next** until the project opens Open code for **drawing.MyDrawing** Run and edit the code Play.

Professor Tim Wood - The George Washington University

# This Time...

- Project 1: how was it?
- More OOP Concepts
	- Abstract Classes
	- Polymorphism
	- Introspection
	- Interfaces
- Also
	- Project 2

# So Long CodeAnywhere…

• Sadness? Tears? of joy?

# IntelliJ IDEA

- Integrated Development Environment (IDE)
- Will make some parts of your life easier
- Can be a bit overwhelming
- Allows us to build more interesting programs
	- Can create windows, play sounds, send data over network...
- Teaches you about a more realistic development environment
	- Your future job may use something different, but the principles will be the same

# Java Quiz\*!

- **• Put code in the animals package!**
- Store two types of pets---cats and dogs
	- When you create a pet, constructor takes a name
	- All pets have a printName() function that prints the name
	- All pets have a makeNoise() function
		- Cats say "meow" and dogs say "woof"
- Your main method should:
	- Create two dogs named Fido and Spot
	- Create three cats named Fluffy, Mowzer, and Pig
	- Use **ONE** ArrayList to store all 5 pets
	- Print the names of all pets
	- Call the makeNoise function on all the pets

### Files and Collections

- Let's:
	- Read all lines in a file
	- Add each line to an Array List
	- Print out a random entry from the array list
- Modify **files.RandReader.java**

Hierarchies and Abstraction

# Use the benefits of OOP

- Use a super class to store common functionality
- Why?

# Use the benefits of OOP

- Use a super class to store common functionality
- Why?
	- **Code reuse** no copy/paste
		- What if you need to add an "age" field to all pets?
	- **Polymorphism** treat similar objects the same way

```
 ArrayList<Pet> list = new ArrayList<Pet>(); 
 list.add(new Cat("Fluffy", 9)); 
  list.add(new Dog("Fido")); 
for(Pet s: list) {
    s.makeNoise();
 }
```
## Abstraction

- Sometimes it doesn't make sense to implement the functions in a class
	- Would we ever want to instantiate a Pet object?

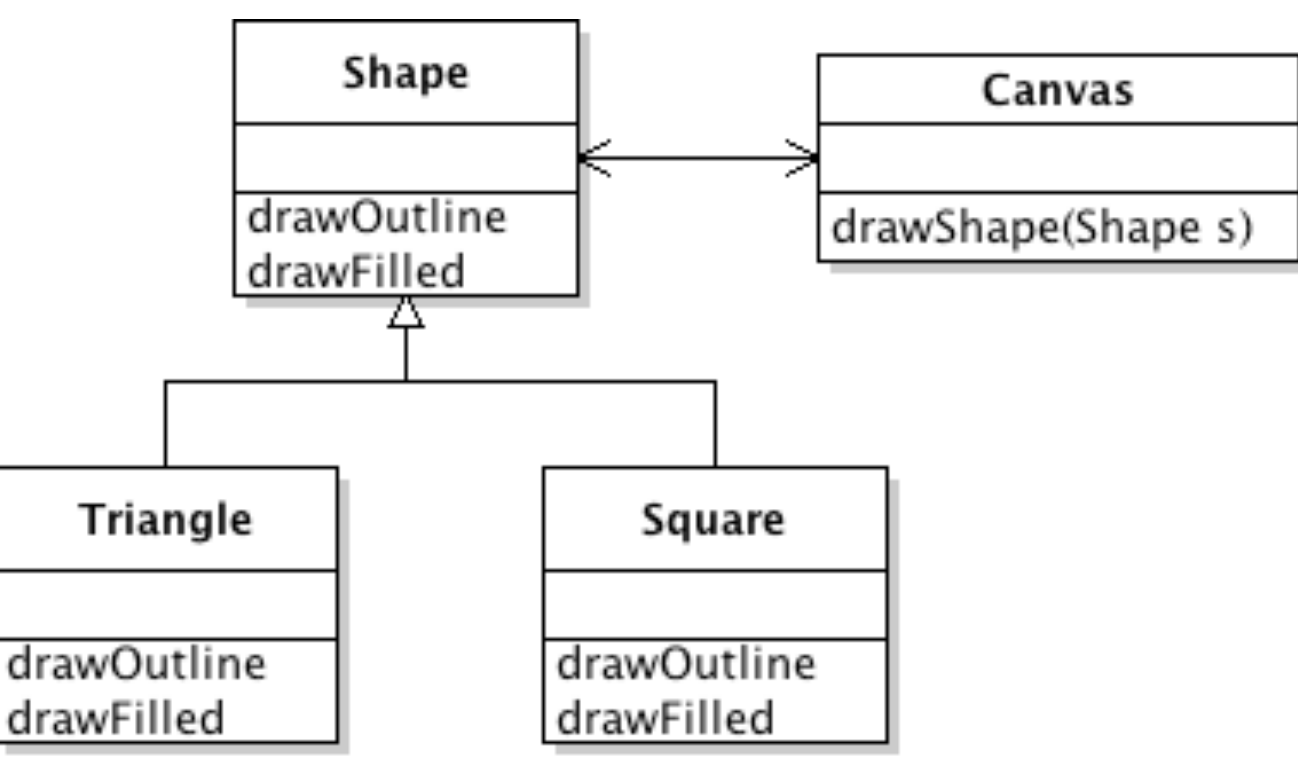

- What would go in Shape's functions?
- **Abstract classes** define the structure of a class, but not its actual implementation

## Abstract Classes

- Mark class and methods with abstract keyword
	- No function body for abstract methods
	- Class can still have some real data and methods
- Child classes must implement all abstract methods
- You can never instantiate an abstract class

```
public abstract class Shape {
 public abstract void drawOutline();
 public abstract void drawFilled();
}
```

```
public class Triangle extends Shape {
 public void drawOutline() { ... } 
 public void drawFilled() { ... } 
}
```
# Drawing Shapes

- Look at the **shapes** package
	- What is the class hierarchy?
- Create an ArrayList and put a Circle, Rectangle, and Square into it
- Draw the filled version of each shape to the screen with a for loop
	- Get each shape out of the list and then call its drawFilled()
- Add some more shapes to create a beautiful work of art

### Class Hierarchies

- **• Look at the "dumbshapes" package**
- Why is this dumb?

# Polymorphism

• Why does this work?

```
ArrayList<Shape> list = new ArrayList<Shape>();
list.add(new Circle(10, 10, 5, Color.blue));
list.add(new Rectangle(10, 5, 3, 6, Color.RED));
list.get(0).drawFilled();
```
• but not this?

```
ArrayList list = new ArrayList();
list.add(new Circle(10, 10, 5, Color.blue));
list.add(new Dog("Fido"));
list.get(0).drawFilled();
```
# Java is "strongly typed"

- The JVM knows the type (class) of each object
- It enforces rules based on those types
- At | ??????? | time it will decide if your code calls functions that a type does not support

```
ArrayList list = new ArrayList();
list.add(new Circle(10, 10, 5, Color.blue));
list.add(new Dog("Fido"));
list.get(0).drawFilled();
```
- The array holds items of type Object
	- That class doesn't have a drawFilled function!

# Casting

• Casting objects does let us get around type rules:

```
// In package dumbshapes
ArrayList list = new ArrayList();
list.add(new Circle(10, 10, 5, Color.blue));
list.add(new Rectangle(10, 5, 3, 6, Color.RED));
list.add(new Square(4, 6, 5, Color.GREEN));
((Circle) list.get(0)).drawFilled();
((Rectangle) list.get(1)).drawFilled();
((Square) list.get(2)).drawFilled();
```
• What happens if we cast to the wrong type?

**((Circle) list.get(2)).drawFilled();**

## But Remember:

• An object can do everything that its parent can do!

```
ArrayList<Shape> list = new ArrayList<Shape>();
list.add(new Circle(10, 10, 5, Color.blue));
list.add(new Rectangle(10, 5, 3, 6, Color.RED));
list.get(0).drawFilled(); // OK since Circle's are Shapes
```
• What about the opposite? • Is a Shape a Circle? • Is a Square a Rectangle? • Is a Rectangle a Square? **ArrayList<Shape> list = new ArrayList<Shape>(); list.add(new Circle(10, 10, 5, Color.blue)); int r = list.get(0).radius; // Is this OK?** Polymorphism!

# Introspection

- Polymorphism must know class of each object
- Introspection allows you to ask questions about an object or class
- **instanceof** operator asks if an object is part of a particular class

```
for(Shape s: shapes) {
 if(s instanceof Rectangle){
     s.drawOutline();
 }
 else {
  s.drawFilled();
  if(s instanceof Circle) {
      r = ((Circle)s).radius;
 }
}
                                     What happens if I
                                       have a Circle, 
                                       Rectangle, and 
                                          Square?
```
# Organizing a zoo

- Suppose we have a program about animals...
	- Cats, dogs, wolves, bears, lions, unicorns, etc
- They do things:
	- eat
	- roam
	- make noise
- What classes and functions do we need?
	- How would you organize them?

# Consider these animals...

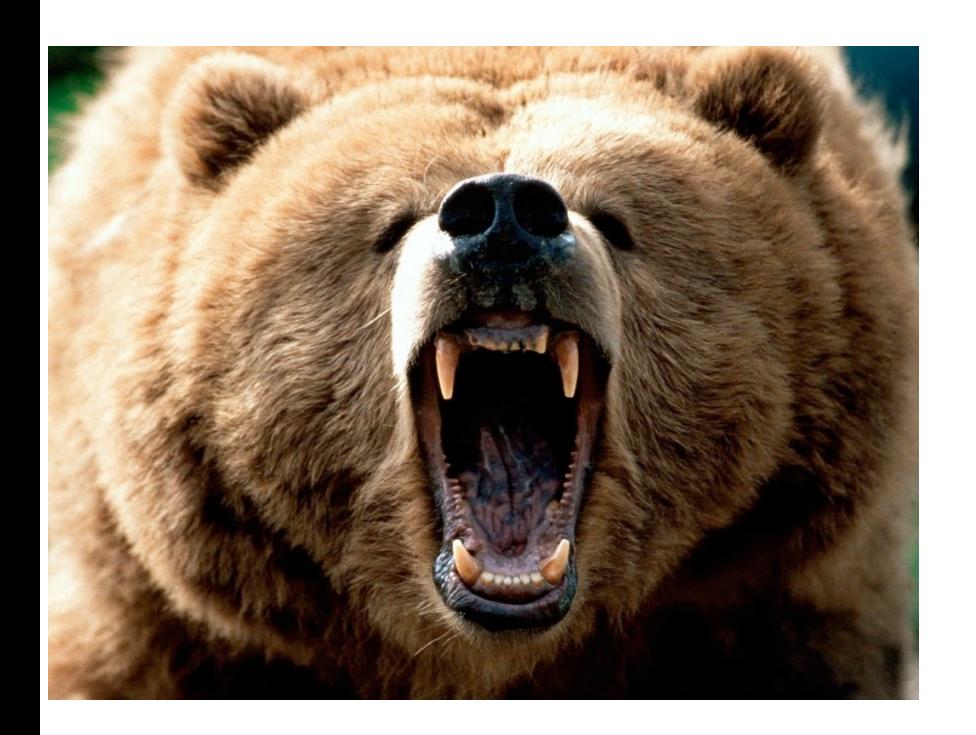

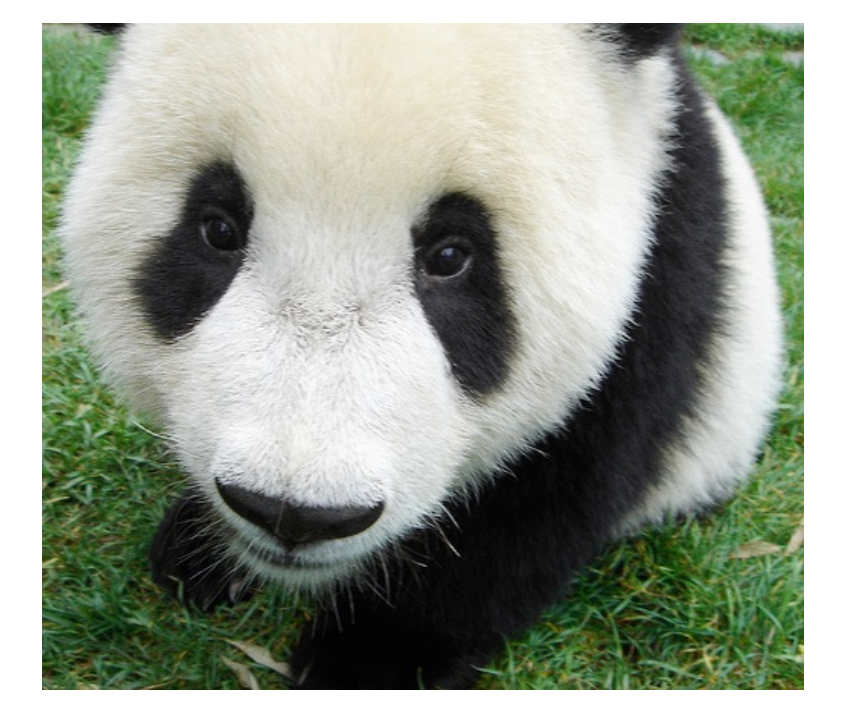

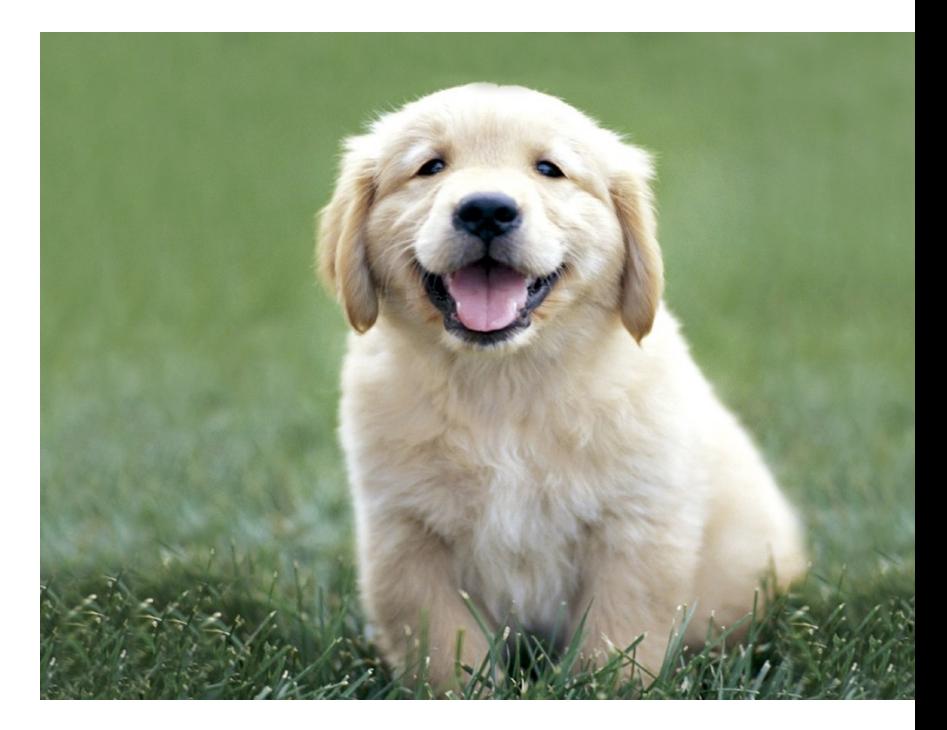

### GrizzlyBear PandaBear CutePuppy

- How would they fit into a class tree?
- Pandas and Puppies are both cute… :(

# Multiple Inheritance

- What if it makes sense for a class to inherit from two parent classes?
	- Java does not allow you to extend multiple classes

### • Use an **Interface**

- Looks like an abstract class
- List of **functions** that must be implemented
- **Cannot** include data!

**public interface Cuddly { public void snuggle();**

```
public class PandaBear extends Bear implements Cuddly {
 public void snuggle() { ... } 
 // ...
}
```
**}**

# Why use an interface?

- You can only have one parent
	- But you can **implement** many interfaces
- Useful when:
	- Some subclasses **do not** implement a function
	- Objects from several classes **do** implement a function
- **Vegetarian** interface implemented by:
	- Brontosaurus (child of Dinosaur)
	- Koala (child of Marsupial, also implements Cuddly)
	- Hindu (child of Human)

## Animals and pets

• Support as many of these animals as possible:

**Cats, dogs, wolves, bears, lions, unicorns, parrots, grizzly bears, panda bears, pigeons, cuddly puppies, panthers, horses, talking bears.**

- Add code to the **animals** package
- Make them do interesting things
	- Pets have names
	- Cuddly animals snuggle
	- Felines all roar
	- What else?
- **• Abstract classes? Interfaces?**

In groups of at **least 2!**

### Some animals

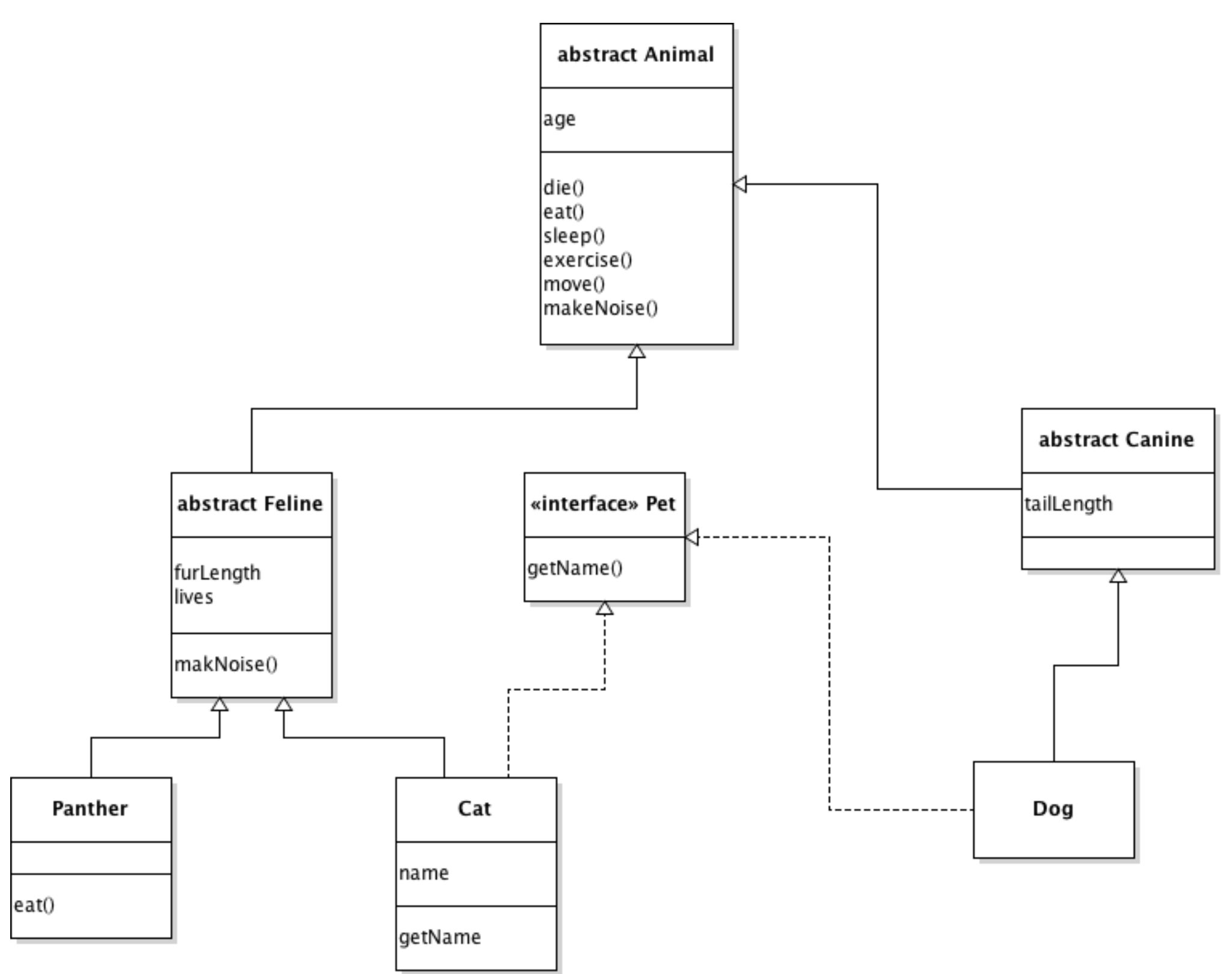

## An Interface is a Contract

• If you implement an interface, you promise to support all of the methods defined by the interface

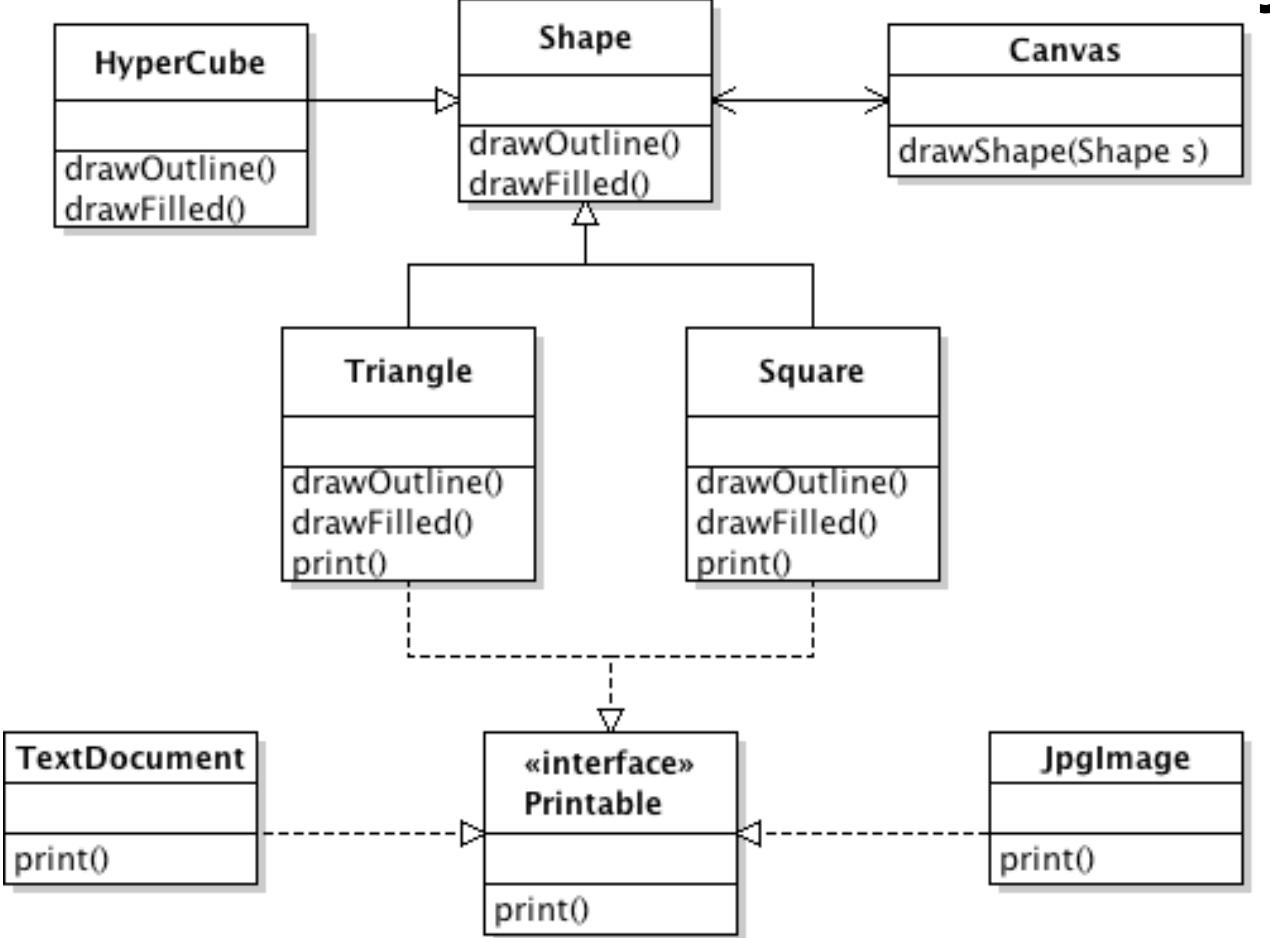

• Why is this useful???

# Interfaces & Polymorphism

- Polymorphism lets us treat all classes that:
	- Implement the same interface
	- Are children of the same parent
- As if they *are* that parent or interface

```
L<br>•
public void main()
{
 ArrayList<Printable> printme = new ArrayList<Printable>();
 printme.add( new Triangle() );
  printme.add( new Square() );
 printme.add( new PdfDocument() );
 printme.add( new TextDocument() );
  for (Printable p : printme) { p.print(); }
}
```
### Abstract and Interface

- Question 1:
	- Can an abstract class have data members? Can an interface?
- Question 2:
	- Can you include the body of a function in an abstract class? In an interface?
- Question 3:
	- What happens if a subclass does not implement one of the methods in an abstract parent or an interface?
- Question 4:
	- Can you instantiate an object of an abstract type? an interface?

# Interfaces for Sorting

- Sorting is a very common requirement
- How do you sort:
	- Numbers
	- Letters
	- Names
	- Animals
	- Customers
- Basic operation in any sorting algorithm:
	- Is element **A** higher or lower than element **B**?

# Comparable Interface

- Implement the **Comparable** Interface to define how to compare instances of a class
- Allows you to use a generic sorting function

```
List<Name> names = new ArrayList<Name>();
// add elements to list
Collections.sort(names);
// list is magically sorted!
```
- Must implement the CompareTo(b) function
	- Return 0 if identical
	- Less than 0 if this < b or greater than 0 if this > b

# Sorting Students

- Look at the code in the "interfaces" package
- **Student**: stores name and GPA
- **StudentSort**: adds a few names to a list, tries to sort
	- Uses **Collections.sort()**
- To allow a list of Names to be sorted, you must implement the **Comparable<Student>** interface
- Add code to implement **CompareTo<Student>**
	- Sort students by GPA
	- Challenge: Use last name and then first name as tie breakers
		- String already supports the compareTo() function, so you can use that as a base!

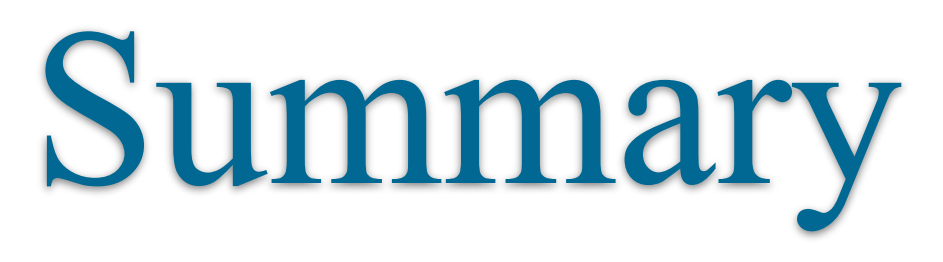

- Abstract classes
	- Define structure of subclasses and force them to implement complete behavior
- Interfaces
	- Define a list of functions that the implementor of an interface must include
	- One class can implement multiple interfaces

• Ways to group similar classes and enforce what they define

# Project 2...

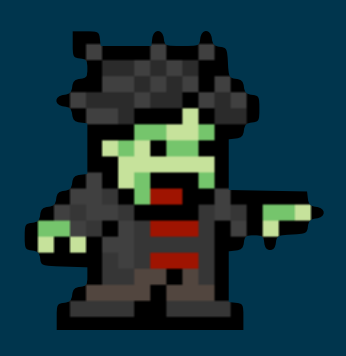

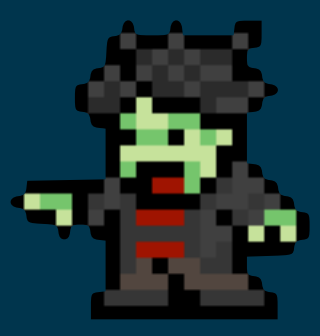

### ZOMBIE INFESTATION SIMULATOR

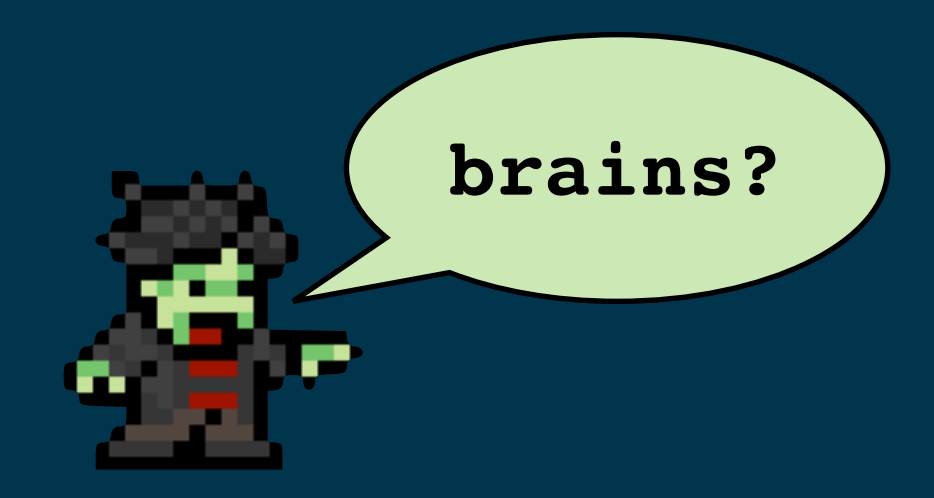

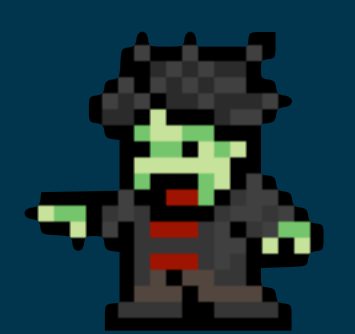

# Zombie Sim Structure

### • ZombieSim

- main()
- instantiates city
- loop: update city and draw
- City
	- private Walls[][]
	- update
	- draw
	- populate()
	- what else to add???

### Tips/Best Practices:

- Think carefully about class structure and the data and functions in each one - Think carefully about the "is a" versus "has a" relationship when designing your classes - It is always better to have a class interact with another using an API (functions) instead of directly accessing data - Use classes to encapsulate both data and functions. A City class should be responsible for everything to do with the city and a Cat class would be responsible for everything to do with cats, etc.

33